**Windows 7 Alternative Media**

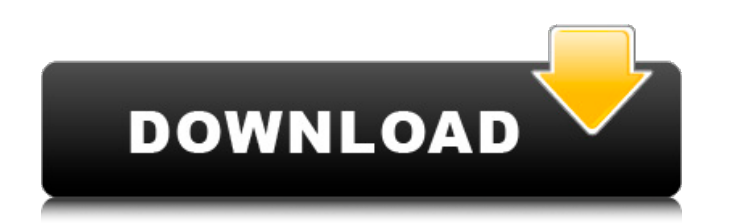

## **Photoshop Download Windows 7 Ultimate 32 Bit**

\* Icons (`www.dummies.com/go/photoshop') \* "## Adobe Flash The Adobe Flash development platform is the best tool for creating web animations and online interactive content. For more information about Flash, refer to the ar or combine text with shapes in Illustrator, then this tool is the one for you. You can easily edit and combine different shapes, with text that isn't flat, and you can create the entire page online. For more information, r for all types of print and web design, InDesign can be used alone or with Photoshop for web design. For more information, refer to the article in this chapter. Icons `www.dummies.com/go/indesign `\* `www.adobe.com/access`## have been the most popular presentation software around. It has a simple interface that lets you run slide shows and edit images, as well as insert text boxes, lines, and other objects. Icons \* `www.apple.com/keynote` ## I Photoshop or Illustrator. It can also create various export formats for printing. For more information, refer to the article in this chapter. Icons \* `www.adobe.com/products/illustrator` ## Photoshop Photoshop is the indus Web needs, but it is primarily a raster image editor that enables the user to overlay, composite, and edit multiple raster images on top of one another. Icons \*

This is the tutorial I will be showing you how to make your own exquisite emoji image or artwork. Step 1: Download Photoshop Elements. Make sure to get a version that has the option for Sepia Tone and High Contrast for thi and then I will edit it to make it realistic. We will still be making this cute emoji picture but we will be in the process of making it look like a real rose. Step 3: Go to File-> Open... Step 4: You will now be taken to you will need to make sure to change the image types. For this, the new image type that I want for my rose is.eps. That means that it's basically a vector image. And then the old image format that I want to keep is.psd, wh With this, I have just made a flower. Step 8: Open Photoshop Elements and drag your Image into it. So I have just made the rose, now we need to add another one so we just open Photoshop Elements and drag the rose back in. Layer. Step 10: This opens up a whole new layer, and we can now edit it separately. Now we have these new layers, go to Edit-> Paths -> Stroke. Step 11: This will create a stroke layer around your flower, making it look li important that you are looking at what the color is in reality. You can adjust things like the hue and saturation, but in this case, let's just edit the RGB values directly. You'll know what 05a79cecff

# **Photoshop Download Windows 7 Ultimate 32 Bit Crack Registration Code**

## **Photoshop Download Windows 7 Ultimate 32 Bit Free Download (April-2022)**

The List: 11 Jan 1971 (1) 11 Jan 1971 (1) -H&ME- The one and only speaking likeness of the final episode of the '70s classic hit show! Featuring the mighty McGowan and the late superb comedy sax man Lawrance. TONIGHT: Chri terrible advice he was given for Christmas presents. Tonight's story: His family was going to visit his childhood home, and Larry was warned by his uncle not to expect much. Unfortunately, for Larry, his family chose the b why he's still getting nothing for Christmas, and finds out that it's all because of his sleazy relatives. Larry then asks his uncle for advice on Christmas presents, and winds up thinking his Uncle Idiocy agrees with his patients. Because fatigue is such a common and debilitating symptom of cancer and other diseases, there is a great need for reliable and valid instruments that can be used in health care research. This study was designed t the extent to which selected psychosocial factors, such as mood and health status, and demographic information accounted for variance in FIS scores. The FIS was administered by mail to 502 cancer patients over a seven-mont were female (84%), married (61%), and had between two and four children (49%). Item response theory analyses indicated that the FIS possessed a satisfactory level of internal consistency and a sufficient range of item func explained 28% of the variance in the FIS, with pain and overall health status ratings accounting for a significant amount of additional variance. The results of this study suggest that the FIS is a reliable and valid measu of oncology. In this graphic, we see what a  $\bullet$ 

### **What's New in the?**

 $desc = {$ .compat = {.name = "i2c", }, valid\_io = i2c\_valid\_io, reg\_offset = {.reg = 0x00}, num\_regs = 1, probe = i2c\_probe, }; static const struct of\_device\_id ti\_iic\_match[] = { {.compatible = "ti,chiq6200-i2c", data = &ti\_c driver = { name = "ti-iic", of match\_table = of match\_ptr(ti\_iic\_match), }, probe = ti\_iic\_probe, id\_table = ti\_iic\_id\_table, }; module\_i2c\_driver(ti\_iic\_idriver); MODULE\_DESCRIPTION("TI ICI-2C driver"); MODULE\_LICENSE("GP alternative medicine among medical students in Turkey. Complementary and alternative medicine (CAM) has been a part of medical practice for centuries, and it has gained increasing attention in modern medicine. Also, it is data regarding the attitudes toward CAM among medical students. The purpose of this study was to determine the attitudes and beliefs regarding CAM among medical students in Turkey. This study was conducted at the Medical F that varied in content. A total of 250 medical students completed the questionnaire, and the students were divided into three groups according to their curriculum (4th, 5th, and 6th year medical students). The questionnair

# **System Requirements:**

AVAILABLE OS: Windows 7 or later, OS X 10.9 or later REQUIRED: Download the free version of PowerDVD on the web at www.powerdvd.com. You may not have the full version of PowerDVD. Please note that Apple TVs are not current Windows XP or later Hardware: 1.8 GHz Dual Core Processor 4 GB RAM 5 GB of free space

#### Related links:

<https://uk-ok.com/2022/07/01/sponsored-post-photoshop-elements-tutorial-learn-photoshop/> [http://www.ventadecoches.com/wp-content/uploads/2022/07/Download\\_Adobe\\_Photoshop\\_7\\_Cracked\\_Full\\_Versionrar.pdf](http://www.ventadecoches.com/wp-content/uploads/2022/07/Download_Adobe_Photoshop_7_Cracked_Full_Versionrar.pdf) [https://www.sensoragencia.com/wp-content/uploads/2022/07/Photoshop\\_CC\\_2014\\_Full\\_Version\\_With\\_Crack\\_Full\\_Download\\_\\_.pdf](https://www.sensoragencia.com/wp-content/uploads/2022/07/Photoshop_CC_2014_Full_Version_With_Crack_Full_Download__.pdf) <https://eqsport.biz/photoshop-sketch-app-android-2/> [https://www.t-developers.com/wp-content/uploads/2022/07/Adobe\\_Elements\\_2020\\_\\_Adobe\\_Support\\_Community.pdf](https://www.t-developers.com/wp-content/uploads/2022/07/Adobe_Elements_2020__Adobe_Support_Community.pdf) [https://www.crystalrunhealthcare.com/system/files/webform/physician\\_form/adobe-photoshop-lightroom-free-download-pc.pdf](https://www.crystalrunhealthcare.com/system/files/webform/physician_form/adobe-photoshop-lightroom-free-download-pc.pdf) <http://www.healistico.com/free-adobe-arrow-photo-free-vector/> <http://www.themaddendelucafoundation.com/system/files/webform/story-submission/107/saphapp860.pdf> <https://richard-wagner-werkstatt.com/2022/07/01/corel-photoshop-free-download-full-version/> <https://efekt-metal.pl/witaj-swiecie/> <https://verrtise.com/advert/how-to-get-adobe-photoshop-free/> <http://montehogar.com/?p=25219> [https://www.mocsa.org/es/system/files/webform/saam\\_2020/photoshop-download-gratis-em-portugues-completo.pdf](https://www.mocsa.org/es/system/files/webform/saam_2020/photoshop-download-gratis-em-portugues-completo.pdf) [http://clubonlineusacasino.com/wp-content/uploads/2022/07/download\\_adobe\\_photoshop\\_cs6\\_setup\\_for\\_pc.pdf](http://clubonlineusacasino.com/wp-content/uploads/2022/07/download_adobe_photoshop_cs6_setup_for_pc.pdf) [https://erishtah.com/wp-content/uploads/2022/07/Download\\_Adobe\\_Photoshop\\_Cs5\\_Extended.pdf](https://erishtah.com/wp-content/uploads/2022/07/Download_Adobe_Photoshop_Cs5_Extended.pdf) <http://jwmarine.org/download-photoshop-7-for-windows-7/> [https://breathelifebr.org/wp-content/uploads/2022/06/Photoshop\\_v22\\_2020app\\_for\\_windows\\_10.pdf](https://breathelifebr.org/wp-content/uploads/2022/06/Photoshop_v22_2020app_for_windows_10.pdf) <https://dogrywka.pl/free-photoshop-fonts/> <https://www.firstusfinance.com/new-smudge-brushes-photoshop-brushesfree-download/> <https://www.reperiohumancapital.com/system/files/webform/panytale879.pdf>